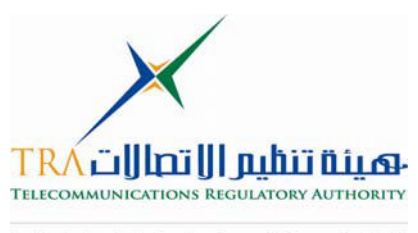

الإمبارات العربينية التنجيدة United Arab Emirates

## **الإمارات العربية المتحدة الهيئة العامة لتنظيم قطاع الإتصالات طلب ترخيص مزود خدمات التصديق الإلكتروني /طلب تجديد الترخيص**

يقدم طلب ترخيص مزود خدمات التصديق الإلكتروني/طلب تجديد الترخيص بالاستناد إلى أنظمة مزودي خـدمات التصـديق الإلكترونـي بموجـب القـانون الاتحـادي رقـم (1) لعـام 2006 بشـأن التجـارة والمعـاملات الإلكترونية. لمزيد من المعلومات، يرجى الرجوع إلى هذه المستندات القانونية وموقع الهيئة العامة لتنظيم قطاع .**www.tra.gov.ae** الإتصالات

> - يرجى التأآد من ملء جميع أقسام هذا الطلب - لن ينظر في الطلبات غير المستوفاة للشروط

 1- هل هذا طلب ترخيص جديد أو تجديد للترخيص الحالي؟ ( ) ترخيص جديد ( ) تجديد الترخيص (انظر بالأسفل) في حالة طلب تجديد الترخيص، يرجى إدخال المعلومات التالية: رقم الترخيص : تاريخ الإصدار (اليوم/الشهر/السنة): يجب تقديم كل طلبات التجديد قبل 3 أشهر على الأقل من انتهاء الترخيص الحالي.

2- اسم وعنوان مزود خدمات التصديق الإلكتروني في دولة الإمارات العربية المتحدة مقدم هذا الطلب: اسم مزود خدمات التصديق الإلكتروني: رقم الرخصة التجارية : العنوان البريدي: المدينة/الإمارة: الدولة: ص.ب:. **عنوان المكتب المسجل في دولة الإمارات العربية المتحدة** ( إذا آان يختلف عن العنوان البريدي): الإمارة: ص.ب. رقم الهاتف: البريد الإلكتروني: فاكس: الموقع الإلكتروني: اسم الشخص المسؤول عن هذا الطلب: المسمى الوظيفي:

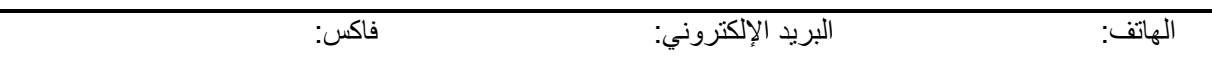

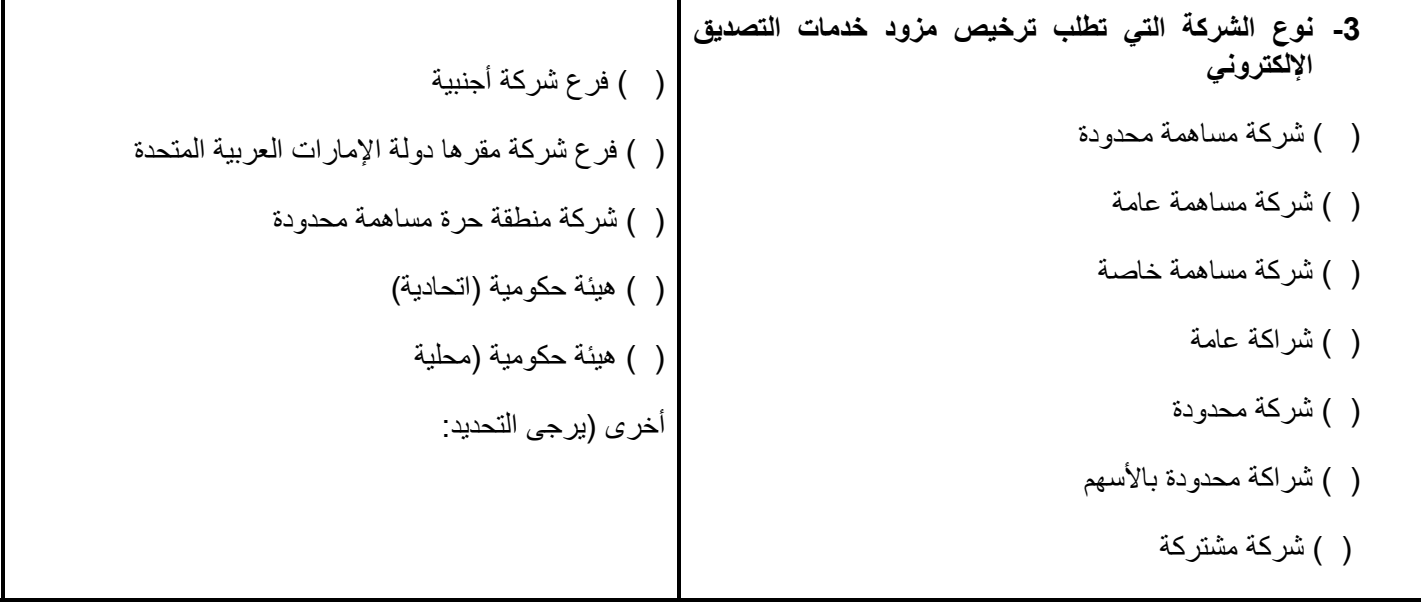

**4- هل تقدم مزود خدمات التصديق الإلكتروني بطلب مزود خدمة مرخص سابق في الإمارات العربية المتحدة؟** 

□نعم □ لا

آانت الإجابة نعم، ما هي نتيجة ذلك الطلب؟ اشرح بالتفصيل في حالة رفض الطلب.

ـ هل تقدم مزود الخدمة إلى السلطة المختصة في مكان آخر ليصبح مزود خدمة مرخص/معترف بـ4/معتمد/ مسجل أو ما يعادله في تلك السلطة؟

 $\_$  , and the set of the set of the set of the set of the set of the set of the set of the set of the set of the set of the set of the set of the set of the set of the set of the set of the set of the set of the set of th  $\_$  , and the set of the set of the set of the set of the set of the set of the set of the set of the set of the set of the set of the set of the set of the set of the set of the set of the set of the set of the set of th \_\_\_\_\_\_\_\_\_\_\_\_\_\_\_\_\_\_\_\_\_\_\_\_\_\_\_\_\_\_\_\_\_\_\_\_\_\_\_\_\_\_\_\_\_\_\_\_\_\_\_\_\_\_\_\_\_\_\_\_\_\_\_\_\_\_\_\_\_\_\_\_\_\_\_\_\_\_\_\_\_\_\_\_\_\_\_\_\_\_\_\_\_\_\_\_\_\_\_\_\_\_\_\_\_\_\_\_\_\_\_\_\_

□ نعم □ لا

ي حال كانت الإجابة نعم، يرجى الإشارة إلى السلطة ونتيجة تلك الطلبات (اشرح بالتفصيل في حال رفض أي من تلك الطلبات). يرجى إرفاق لمستندات الإضافية إن تطلب الأمر ذلك.

\_\_\_\_\_\_\_\_\_\_\_\_\_\_\_\_\_\_\_\_\_\_\_\_\_\_\_\_\_\_\_\_\_\_\_\_\_\_\_\_\_\_\_\_\_\_\_\_\_\_\_\_\_\_\_\_\_\_\_\_\_\_\_\_\_\_\_\_\_\_\_\_\_\_\_\_\_\_\_\_\_\_\_\_\_\_\_\_\_\_\_\_\_\_\_\_\_\_\_\_\_\_\_\_\_\_\_\_\_\_\_\_\_  $\_$  ,  $\_$  ,  $\_$  ,  $\_$  ,  $\_$  ,  $\_$  ,  $\_$  ,  $\_$  ,  $\_$  ,  $\_$  ,  $\_$  ,  $\_$  ,  $\_$  ,  $\_$  ,  $\_$  ,  $\_$  ,  $\_$  ,  $\_$  ,  $\_$  ,  $\_$  ,  $\_$  ,  $\_$  ,  $\_$  ,  $\_$  ,  $\_$  ,  $\_$  ,  $\_$  ,  $\_$  ,  $\_$  ,  $\_$  ,  $\_$  ,  $\_$  ,  $\_$  ,  $\_$  ,  $\_$  ,  $\_$  ,  $\_$  , \_\_\_\_\_\_\_\_\_\_\_\_\_\_\_\_\_\_\_\_\_\_\_\_\_\_\_\_\_\_\_\_\_\_\_\_\_\_\_\_\_\_\_\_\_\_\_\_\_\_\_\_\_\_\_\_\_\_\_\_\_\_\_\_\_\_\_\_\_\_\_\_\_\_\_\_\_\_\_\_\_\_\_\_\_\_\_\_\_\_\_\_\_\_\_\_\_\_\_\_\_\_\_\_\_\_\_\_\_\_\_\_\_

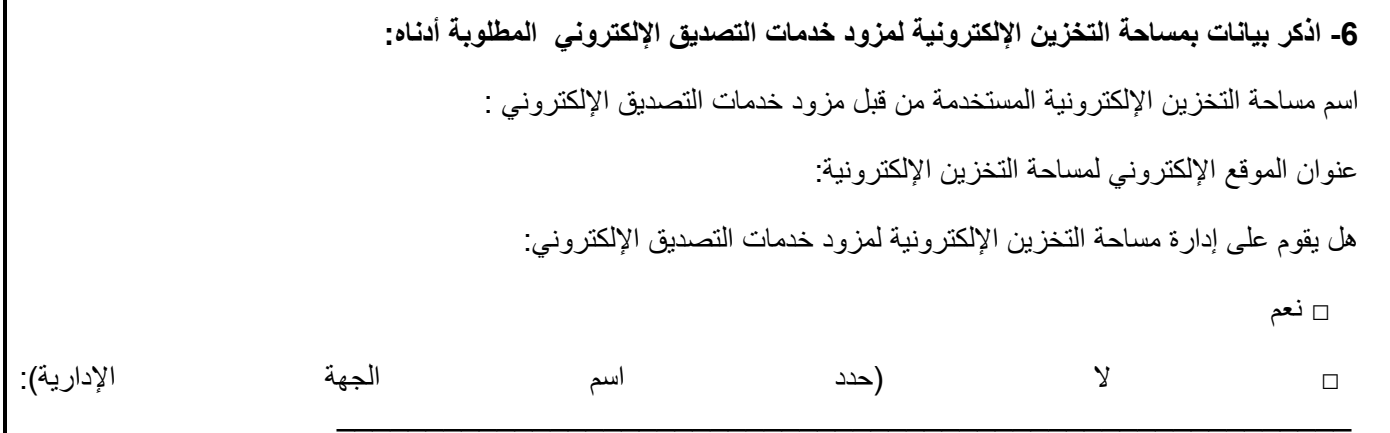

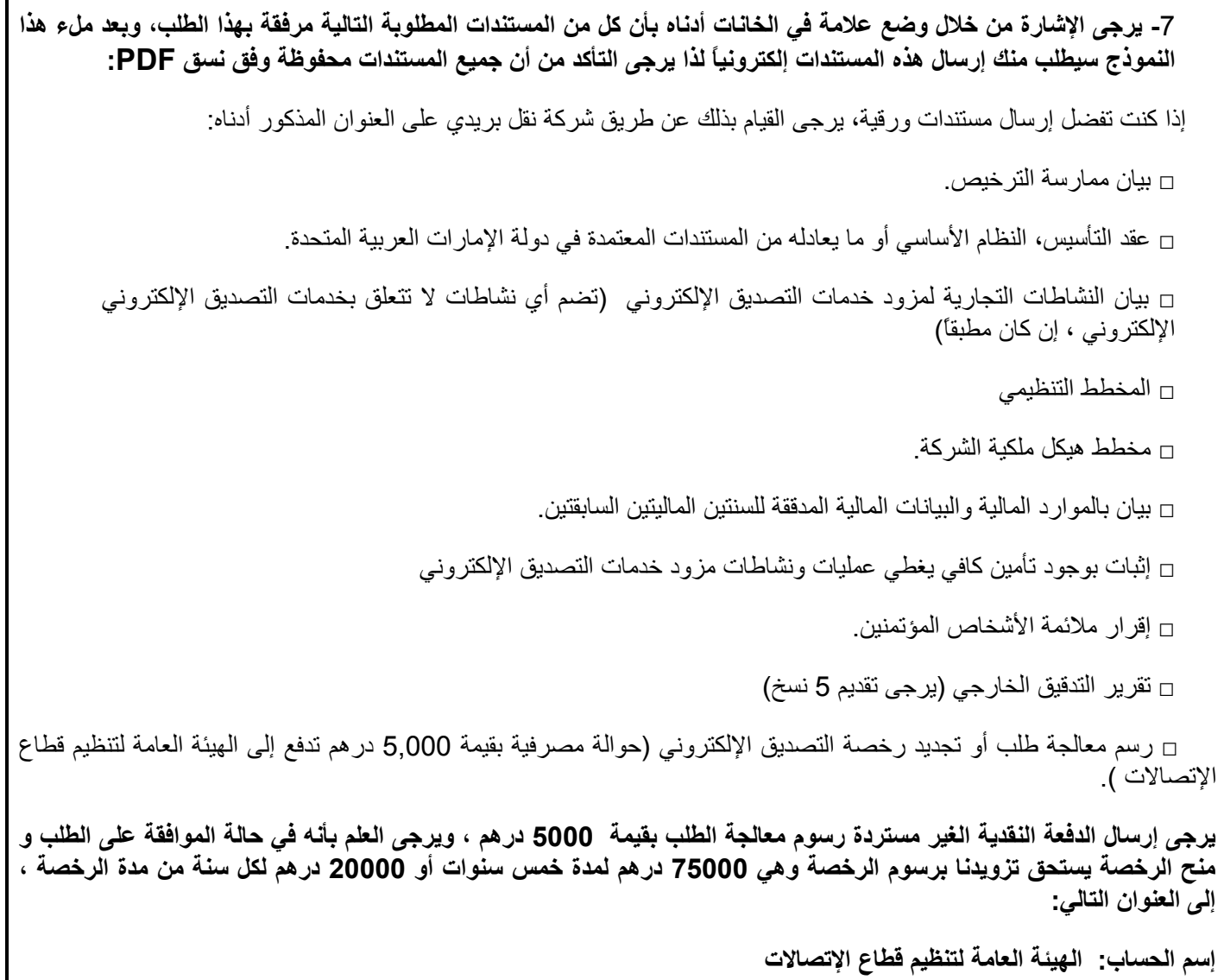

**رقم الحساب: 1950000117** 

**إسم البنك: بنك أبو ظبي الوطني** 

 **ص .ب 7644** 

 **فرع البطين ، أبو ظبي ، الإمارات العربية المتحدة** 

## **NBADAEAABAT : SWIFT CODE**

يرجى إرسال سند الدفعة النقدية عبر الفاكس رقم 97144288833 + كإشعار للدفع وأي مستندات لازمة (المستندات التي لا ترسل **إلكترونياً) عبر شرآة نقل بريدي إلى العنوان التالي:** 

**الهيئة العامة لتنظيم قطاع الإتصالات** 

**عناية/ دائرة التجارة الإلكترونية** 

**ص .ب ،116688 دبي، الإمارات العربية المتحدة** 

– 8 آيفية تقديم **المستندات اللازمة** لهذا الطلب؟

( ) إلكترونيا (سيتم إبلاغك بالقيام بذلك بعد تقديم هذا النموذج) ( ) عبر شركة النقل البريدي (على العنوان المذكور أعلاه). يرجى الانتباه : في حالة تقديم **المستندات المطلوبة** إلكترونيا،ً يجب عليك تسليم شيك مصدق أو حوالة مصرفية بواسطة شرآة نقل بريدي لأغراض رسم طلب رخصة التصديق الإلكتروني. يرجى التأآد من ذآر اسم مزود خدمات التصديق الإلكتروني المرخص الذي يرسل الطلب بوضوح في الشيك أو الحوالة البنكية لتجنب التأخير في معالجة الطلب.

## **9- إقرار مقدم الطلب**

- يقر ويوافق الموقع أدناه حال تنفيذ وإرسال هذا الطلب بما يلي:
- 1- الموقع أدناه مفوض بالتوقيع بالنيابة عن ويلزم مزود خدمات التصديق الإلكتروني مقدم هذا الطلب.
- 2- المعلومات الواردة في هذا الطلب (تتضمن جميع **المستندات المطلوبة**) آاملة وصحيحة وفق أفضل معرفة لدي بمزود خدمات التصديق الإلكتروني مقدم هذا الطلب.
	- 3- يجوز طلب معلومات أو مستندات إضافية قد تحتاج إليها الهيئة العامة لتنظيم قطاع الإتصالات فيما يتعلق بهذا الطلب.
- 4- يمكن استخدام جميع المعلومات المقدمة (بما في ذلك **المستندات المطلوبة**) للأغراض التي تتعلق بمعالجة هذا الطلب، لأغراض تنظيم والإشراف على تقيد مزود خدمات التصديق الإلكتروني مقدم هذا الطلب مع القوانين والأنظمة النافذة ولأغراض ممارسة أي صلاحيات أو السلطات الخاصة بهيئة تنظيم قطاع الاتصالات أو أي هيئة حكومية في دولة الإمارات العربية المتحدة. ويجوز تقديم المعلومات التي تجمع إلى الأطراف المشتركين في معالجة هذا الطلب ويجوز الإفصاح عن محتواها بموجب القانون المطبق أو الهيئات الحكومية الأخرى وفق ما يسمح به أو يفرضه القانون.

المفوض بالتوقيع :

الاسم طباعة:ً

المنصب:

رقم الهاتف:

البريد الإلكتروني:

التاريخ: